# *Pomôcka k úlohám:*

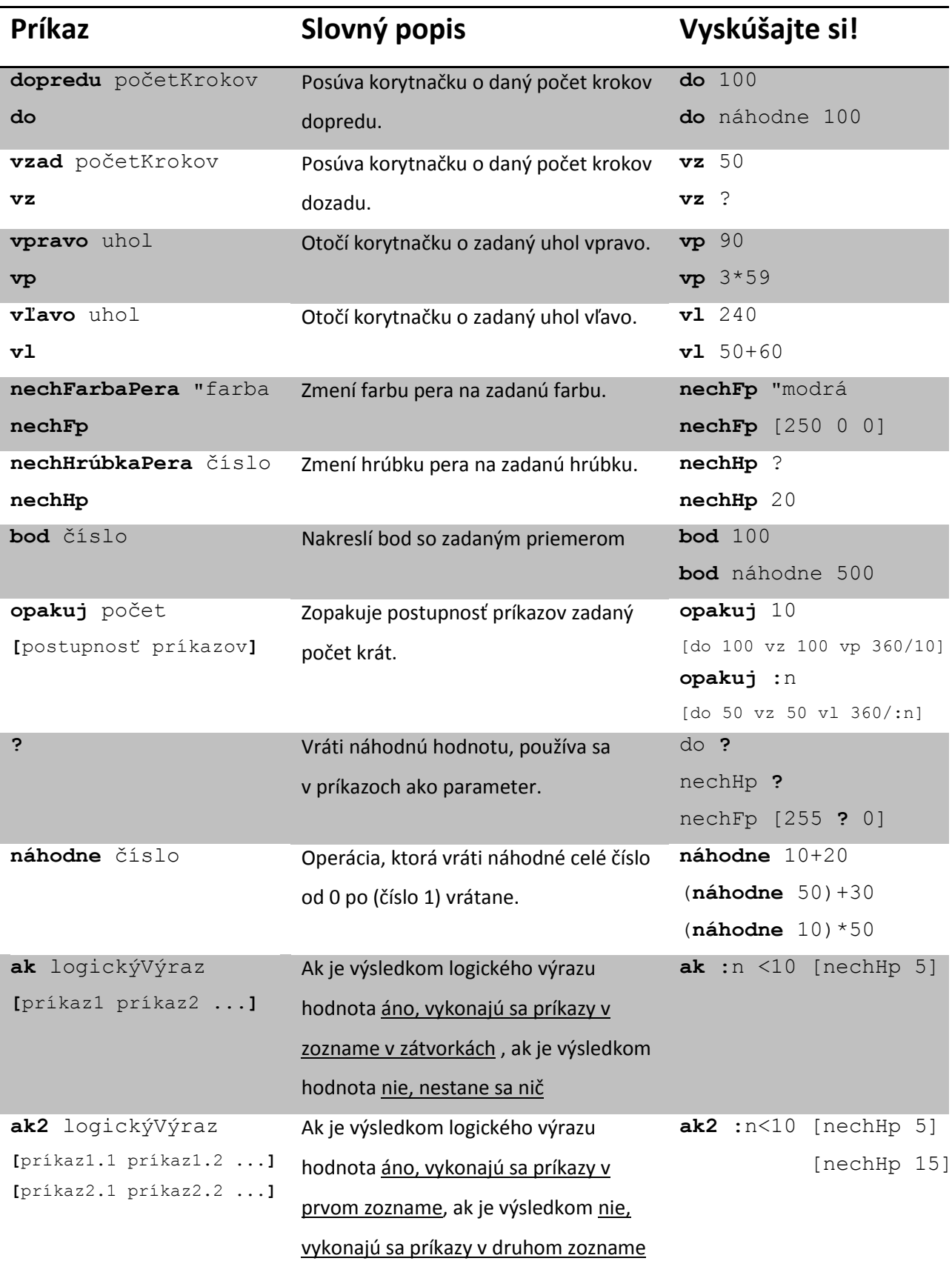

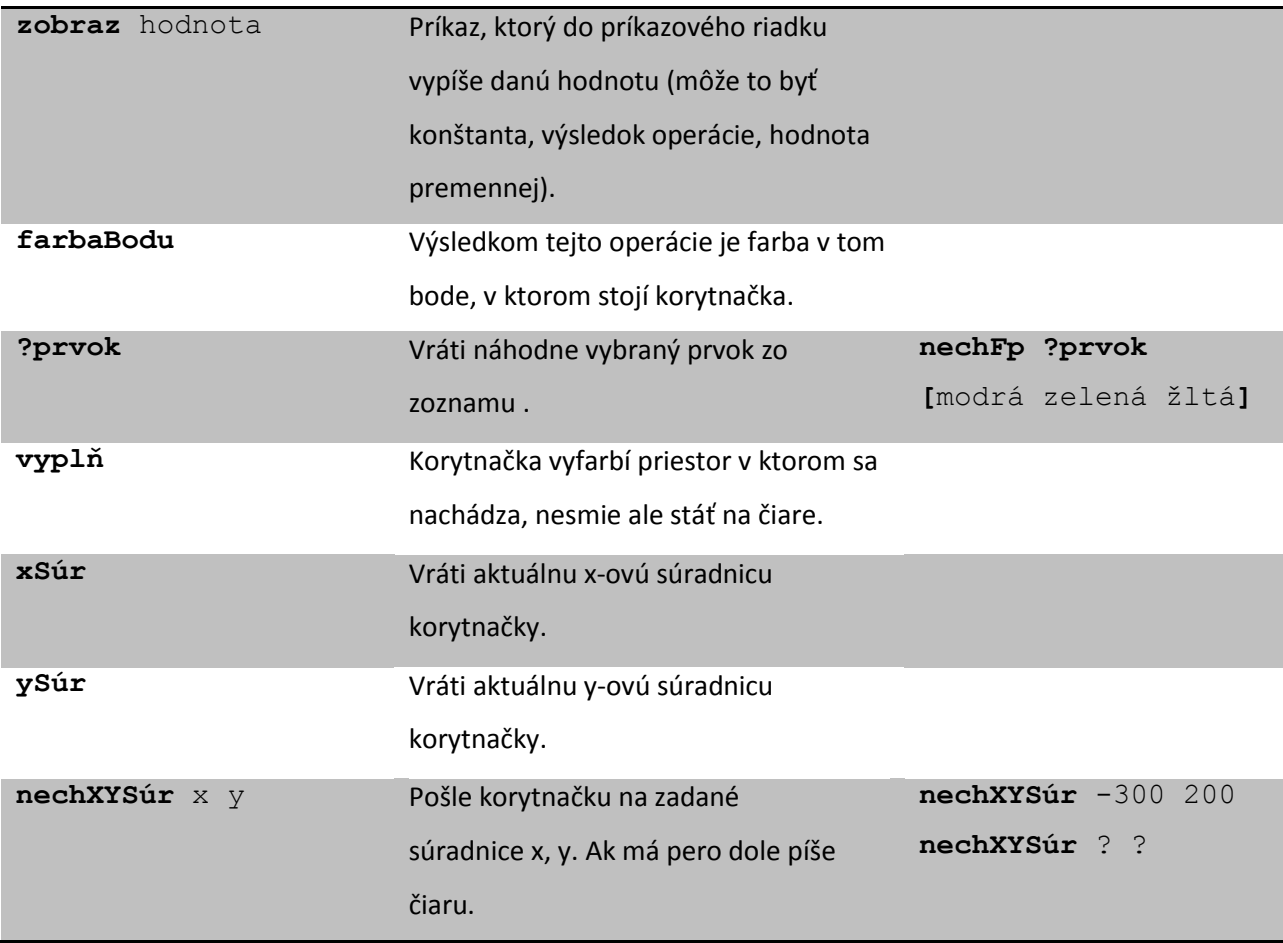

## *Pomôcka k úlohám:*

V reálnom živote ste sa so zoznamom už určite stretli.

- Pani učiteľka vám na začiatku roka dala zoznam pomôcok, ktoré budete potrebovať.
- Mamka vás poslala do obchodu so zoznamom potravín, ktoré máte nakúpiť.
- Keď ste išli volať babičke, hľadali ste jej číslo v telefónnom zozname.
- Pri hre NHL ste si zostavili mužstvo z hráčov, ktorých ste vyberali zo zoznamu.
- Večer si vyberáte televízny program zo zoznamu programov.

## *Vedeli ste, že ste už so zoznamami pracovali aj na krúžku?*

**nechFp ?prvok** [žltá modrá zelená červená]

 V tomto príkaze hovoríme korytnačke aby si nastavila farbu pera na ľubovoľnú farbu zo zoznamu farieb.

```
nechPoz [0 -100]
```
Čísla, ktoré vyjadrujú súradnice korytnačky predstavujú zoznam.

**píš "**|Volám sa korytnačka Gizela.|

V ploche výpisov sa zobrazí zoznam slov: Volám sa korytnačka Gizela.

Už v jednej z našich prvých procedúr sme tiež vytvorili zoznam. Čo si myslíte, čo z procedúry slnko je zoznam?

```
viem slnko
   opakuj 15 [do 100 vz 100 vp 360/15 ]
   bod 100
koniec
```
• Áno! Zápis [do 100 vz 100 vp 360/15] je zoznamom príkazov. Tento zápis vyjadruje opakované vykonávanie zoznamu príkazov ohraničeného hranatými zátvorkami.

## **Zoznam korytnačiek:**

```
pre [ k1 k2 k3 k11 k12 k13 ] [nechFp "modrá nechHp 10 do 200]
```
Všimnite si, že používame dva zoznamy : zoznam korytnačiek a zoznam príkazov

**pre** [ k1 k11 k13 ] [skry]

• Skryjeme vybrané korytnačky

```
pre všetky [ do 100 ]
```
Všetky korytnačky sa pohnú o 100 dopredu

## *Aký dátový typ by ste použili na riešenie ďalej uvedenej úlohy?*

Ako by ste označili parkovacie miesta pred hotelom?

Ako by ste očíslovali vozne vlakovej súpravy?

Televíznej vedomostnej súťaže sa zúčastnilo šesť družstiev A, B, C, D, E, F. Ako by ste zaznamenávali priebežné a celkové výsledky?

Možné riešenie:

*Bolo by vhodné použiť na každé parkovacie miesto jednu novú premennú?* Nie

*Ak by sme to aj zrealizovali, ako by sme potom pracovali s toľkými premennými?* Ťažko *Aké iné alternatívne riešenie navrhujete?* Použiť zoznamy

## **Definícia zoznamu:**

- dynamická dátová štruktúra. To znamená, že pri spracovávaní zoznamov môžeme dynamicky meniť ich veľkosť (pridávať a odoberať prvky).
- postupnosť príkazov, údajov (slov, čísel), objektov (obrázkov, korytnačiek) ktoré môžeme využiť k rôznym výpočtom, spracovávaniu údajov, atď. Prázdny zoznam označujeme párom hranatých zátvoriek [ ].

## **Vytvorenie zoznamu:**

- Zoznam vieme načítať z klávesnice do globálnej premennej :z pomocou príkazu: **urob** "z **čítajZoznam**
- Konkrétny zoznam [1 2 4 8 16 32 64] priradíme do premennej :z príkazom: **urob** "z [1 2 4 8 16 32 64]
- Zoznam uložený do premennej :z vypíšeme obvyklým spôsobom: **zobraz** :z alebo skrátene **zo** :z

#### **Prístup k prvkom zoznamu:**

- Ak chceme zistiť počet prvkov zoznamu :z, použijeme operáciu počet **zobraz počet** :z Túto operáciu môžeme použiť tiež na výpis počtu znakov slova **zobraz počet** "abeceda Výsledkom je číslo 7.
- Na vypísanie prvého prvku zoznamu použijeme operáciu prvý **zobraz prvý** [1 3 5 7 9] Výsledkom je číslo 1.
- O tom, či daný zoznam obsahuje prvky alebo je prázdny sa presvedčíme pomocou operácie **prázdny?**. **zobraz prázdny?** [1 3 5 7 9] Výsledkom operácie je hodnota "áno v prípade prázdneho zoznamu alebo "nie v prípade neprázdneho príkazu
- Zoznamy a slová vieme však spracovávať aj tak, že ich nebudeme postupne skracovať a zachováme ich v pôvodnom stave. Veľmi dôležitou operáciou je **prvok**, pomocou ktorej sprístupnime ľubovoľný prvok zoznamu, nielen prvý a posledný. **zobraz prvok** 3 [1 3 5 7 9] Príkaz zobrazí tretí prvok zoznamu [1 3 5 7 9] t. j. číslo 5.
- Ďalšou dôležitou operáciou je **prvok?**, ktorá vracia hodnotu "áno alebo "nie podľa toho, či zadaný prvok je prvkom zoznamu alebo nie. **zobraz prvok?** 3 [1 3 5 7 9] - V tomto prípade príkaz vypíše hodnotu "áno lebo číslo 3 je prvkom zoznamu [1 3 5 7 9].

#### **Skracovanie zoznamov:**

 Ak chceme zoznam skrátiť na zoznam neobsahujúci prvý prvok využijeme operáciu **bezPrvého** alebo **bezPr**.

**zobraz bezPr** [1 3 5 7 9] Výsledkom je zoznam [3 5 7 9].

 Ak chceme zoznam skrátiť na zoznam neobsahujúci posledný prvok využijeme operáciu **bezPosledného** alebo **bezPo**. **zobraz bezPo** [A B C D E] Výsledkom je zoznam [A B C D].

#### **Rozširovanie zoznamov**

 Ak potrebujeme vkladať nový prvok na začiatok zoznamu, použijeme operáciu **vložPrvý**.

Majme zoznam: písmená [A B C]

zobraz vložPr 5 : písmená → Uvedený príkaz vloží číslo 5 na prvú pozíciu zoznamu :písmená. Výsledkom je [5 A B C].

 Ak potrebujeme vkladať nový prvok na koniec zoznamu, použijeme operáciu **vložPosledný**.

```
Majme zoznam: čísla [1 2 3]
```
**zobraz vložPo** A :písmená Uvedený príkaz vloží písmeno A na poslednú pozíciu zoznamu :čísla. Výsledkom je [1 2 3 A].

#### **Spájanie zoznamov**

- Ak potrebujeme spojiť dva zoznamy do jedného plynulého zoznamu, použijeme operáciu **veta**. Majme dva zoznamy : chlapci [Jaro Miro Ivan], dievčatá [Janka Ema Eva] zobraz veta :chlapci :dievčatá - Uvedený príkaz zobrazí jeden plynulý zoznam, vzniknutý spojením dvoch: [Jaro Miro Ivan Janka Ema Eva]
- Ak potrebujeme spojiť dva zoznamy do jedného zoznamu, použijeme operáciu **zoznam**. Majme dva zoznamy : chlapci [Jaro Miro Ivan], dievčatá [Janka Ema Eva] **zobraz zoznam** :chlapci :dievčatá - Vvedený príkaz zobrazí jeden zoznam, zoznam zoznamov: [ [Jaro Miro Ivan] [Janka Ema Eva] ]

#### **Náhodný prístup k prvkom**

- Ak potrebujeme sprístupniť ľubovoľný prvok zoznamu, použijeme operáciu **?prvok**. **zobraz ?prvok** [1 3 5 7 9]  $\longrightarrow$  Uvedený príkaz zobrazí náhodne jeden prvkov zo zoznamu [1 3 5 7 9].
- Iným riešením zobrazenia náhodného prvku zo zoznamu je použitie operácií prvok, počet a tiež náhodne. **zobraz prvok** 1+náhodne **počet** :z :z Výraz 1+náhodne počet :z vyjadruje náhodné číslo od 1 až po počet prvkov zoznamu :z. Pre využitie v praxi vystačíme s operáciou ?prvok, ktorá využíva kratší zápis.